# Zadania z IAT<sub>F</sub>X

# Część 1 - formatowanie tekstu

Przed wykonaniem ćwiczeń, proponujemy utworzyć folder *cwiczenia LaTeX* oraz zapisywanie w nim wszystkich plików.

Zadanie 1. Utwórz dokument klasy {article} o nazwie cwiczenie1, składający się z komend (m.in.):

#### \documentclass, \begin{document}, \end{document}

oraz dowolnego tekstu. Ustaw marginesy strony o wartości 1cm (margines dolny 1.5cm) - pamiętaj o dołączeniu w preambule odpowiedniego pakietu. W dokumencie ustaw możliwość pisania z użyciem polskich znaków diakrytycznych. Gotowy tekst do wklejenia, znajduje się w dołączonym do zadań pliku \*.txt. Sformatuj tekst wg zamieszczonego wzoru poniżej. Jeżeli będzie taka potrzeba, dołącz odpowiednie dodatkowe pakiety do preambuły pliku.

# $\mathbf{\hat{S}}$ wiadek  $^1$

Popełniłam błąd. Teraz to wiem.

Jedynym powodem, dla którego zachowałam się tak, a nie inaczej było to, co usłyszałam w tamtym pociągu. I powiedzcie mi, ale tak szczerze – co wy byście poczuli na moim miejscu?

Aż do tamtej chwili nie uważałam się za pruderyjną. Ani naiwną. Zgoda, wychowywano mnie w sposób raczej konwencjonalny, niektórzy mogliby nawet uznać, że rodzice trzymali mnie pod kloszem, no ale błagam. Spójrzcie na mnie teraz. Swoje przeżyłam. Dużo się nauczyłam. Na skali moralności moje życie plasowało się gdzieś pośrodku i dlatego tak mną wstrząsnęło to, co usłyszałam.

Widzicie, ja sądziłam, że to miłe dziewczyny. Oczywiście nie powinnam się była przysłuchiwać rozmowie obcych osób, ale w środkach transportu publicznego to niemożliwe. Tylu ludzi wyszczekuje coś do swoich telefonów, a pozostali podnoszą głos, żeby w ogóle dało się ich usłyszeć.

W sumie to ta rozmowa nie pochłonęłaby mnie tak bardzo, gdyby książka okazała się lepsza. Kupiłam ją z tego samego powodu, dla którego zdecydowałam się na magazyn z turbinami wiatrowymi na okładce. Gdzieś kiedyś przeczytałam, że po czterdziestce ludzie bardziej się przejmują tym, co myślą o innych, niż tym, co inni myślą o nich – czemu więc jeszcze nie dotarłam do tego etapu?

Jeśli masz ochotę kupić "Hello!", to po prostu to zrób, Ello. Jakie ma znaczenie, co sobie pomyśli znudzony student na kasie? Ale nie. Ja wybieram niszowy periodyk o ochronie środowiska i poważną biografię. Dlatego kiedy w Exeter wsiadają dwaj młodzi mężczyźni z czarnymi workami na śmieci, nudzę się jak mops.

Teraz pytanie do was. Co byście pomyśleli na widok dwóch wsiadających do pociągu mężczyzn, z których każdy trzyma w ręce czarny worek – zawartość nieznana? Mnie, matce nastolatka, którego pokój zdecydowanie nie spełnia wymogów bezpieczeństwa i higieny, przychodzi do

głowy tylko jedyna myśl: typowe, nie udało wam się nawet znaleźć walizki, chłopcy?

Są hałaśliwi i dokazują jak przeciętni dwudziestokilkulatkowie – do pociągu wskakują w ostatniej chwili, kiedy przysadzisty konduktor gwiżdże z gniewną dezaprobatą.

Pobawiwszy się automatycznymi drzwiami – otwarte, zamknięte, otwarte, zamknięte – co okazuje się dla nich wprost przezabawne, moszczą się na fotelach znajdujących się najbliżej półek na bagaże.

<sup>&</sup>lt;sup>1</sup>Fragment książki "Obserwuję cię" Teresy Driscoll, pobrany ze strony http://booklips.pl/czytelnia/fragmentyksiazek/przeczytaj-fragment-thrillera-obserwuje-cie-teresy-driscoll/

Zadanie 2. Utwórz dokument klasy {report} o nazwie cwiczenie2. Celem tego ćwiczenia będzie złożenie przykładowej pracy składającej się z rozdziałów i podrozdziałów, jak również przećwiczenie np. umiejętności pisania wzorów. Dokument powinien posiadać stronę tytułową (np. "IATFXdla matematyków i informatyków "), imię i nazwisko studenta oraz logo uczelni. Utworzony dokument będzie składał się z rozdziałów i podrozdziałów.

Część pierwszą (znacznik \part{title}) należy zatytułować: LaTeX dla matematyków. W tej części należy stworzyć rozdział (\chapter{title}) o tytule: Wzory matematyczne (pamiętajmy, że nie musimy podawać numeru rozdziału - numeracja jest automatyczna), a następnie stworzyć podrozdziały z następującymi wzorami:.

## 1.1 Proste wzory

Zapisz w LaTeX-u:

$$
2 \cdot 3 \neq 5
$$
  
(8:2):  $2 \leq 3$   

$$
A \cap B \subseteq \emptyset
$$
  

$$
x \in (A \cup B) \setminus C
$$
  
6 |  $n(n+1)(n+2)$   
 $k \parallel l$   
 $\neg (p \land q) \lor r$ 

## 1.2 Ułamki, pierwiastki, indeksy

$$
\frac{x^2}{k+1}
$$

$$
\sqrt[5]{\frac{2n+6}{2n+\frac{1}{3n}}}
$$

Przykładowy wzór w zdaniu:  $S_n = \frac{a_1 + a_n}{2}$  $\frac{+a_n}{2} \cdot n$ , a tu dalsza część zdania.

#### 1.3 Wzory numerowane automatycznie

$$
\Delta = b^2 - 4ac \tag{1}
$$

$$
\log\left(\frac{x}{y}\right) = \log_a x - \log_a y \tag{2}
$$

$$
\lim_{n \to +\infty} \sum_{i=1}^{n} \frac{1}{i^2} = \frac{\pi^2}{6}
$$
 (3)

Za wzorami matematycznymi wstaw kolejny rozdział i zatytułuj go Tabele i listy oraz pierwszy podrozdział Proste tabele. Umieść w nim tabelkę taką jak poniżej, zawierającą elementy łączenia komórek. Do łączenia komórek konieczne jest dołączenie w preambule pakietu \usepackage{multirow}

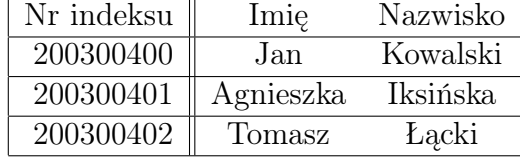

| Przedmiot | L.godz. | Zima           | Lato            |
|-----------|---------|----------------|-----------------|
| Algebra   | 150     | 60             | 90              |
| Analiza I | 210     | 90             | 120             |
| WF        | 30      | $_{\rm{brak}}$ | 30              |
| Angielski | 30      |                | 30 <sup>°</sup> |
| Razem     |         | 150            | 270             |

Tablica 1: Lista przedmiotów

Kolejnym podrozdziałem do utworzenia będzie podrozdział Listy numerowane i punktowane. W rozdziale tym należy umieścić następującą listę:

Lista z domyślnym typem numerowania i punktowania:

- 1. Funkcje trygonometryczne:
	- sinus,
	- cosinus,
	- tangens,
	- cotangens.
- 2. Funkcje odwrotne do trygonometrycznych:
	- arcus sinus,
	- arcus cosinus,
	- arcus tangens,
	- arcus cotangens.

Lista ze wskazanym typem numerowania i punktowania: poziom 1 - numerowanie liczbami rzymskimi, poziom 2 - małe litery

- I. Funkcje trygonometryczne
	- a. sinus
	- b. cosinus
	- c. tangens
	- d. cotangens
- II. Funkcje odwrotne do trygonometrycznych
	- a. arcus sinus
	- b. arcus cosinus
	- c. arcus tangens
	- d. arcus cotangens

W kolejnym kroku utwórz rozdział Zdjęcia i rysunki, oraz pierwszy podrozdział Zdjęcie z podpisem. Umieść w nim dołączone logo UAM. Zwróć uwagę, aby zdjęcie znajdowało się w konkretnym miejscu (a nie na osobnej stronie), szerokość zdjęcia wynosiła 5cm oraz, aby zdjęcie posiadało podpis. Dołącz do preambuły dokumentu potrzebny do tego pakiet \usepackage{graphicx}.

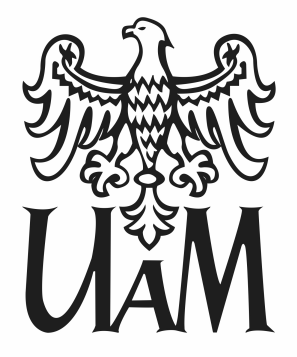

Rysunek 1: Oficjalne logo UAM

Ostatnim elementem naszej przykładowej pracy z rozdziałami i podrozdziałami będzie utworzenie drugiej części pracy (LaTeX dla informatyków) oraz jej rozdziału Listingi. W rozdziale tym należy umieścić przykładowy listing wraz z podpisem.

```
# include < iostream >
using namespace std;
int main ()
{
int ile ;
cout << "Ile razy wypisac napis? ";
cin >> ile ;
int pozycja = 1;
if (ile > 0)do {
        cout << "Napis nr" << pozycja << endl;
        pozycja ++;
        ile - -;
} while ( ile > 0 );
return 0;
}
```
Listing 1: Przykładowa pętla do...while w języku C++

Zadanie 3. Utwórz dokument klasy {beamer}. Na podstawie pliku z przykładową prezentacją wzorcową, opracuj np. jeden z wykładów z matematyki lub ze wstępu do informatyki. W dokumencie zastosuj takie elementy jak otoczenia blokowe (definicje), wzory matematyczne oraz listy (wypunktowane lub numerowane) pojawiające się kolejno na slajdach. Umieść także elementy graficzne w dokumencie. Nie zapomnij wygenerować strony tytułowej. Miłym akcentem będzie podzielenie dokumentu na jego logiczne części ujęte między poleceniami \section oraz \subsection.